## **Cleaning of Parasitic Bunches Cleaning of Parasitic Bunches in Booster Rings in Booster Rings**

**F. Sannibale (April 6, 2004) (April 6, 2004)**

### **Why?**

• **Arbitrary patterns with high purity Arbitrary patterns with high purity**

#### • **Compatibility with top Compatibility with top-off**

**(Compatibility top (Compatibility top-off "2 bunches") off "2 bunches")**

• **Cleaning at lower energies Cleaning at lower energies**

#### **Necessary Conditions Necessary Conditions**

**Parasitic bunches have to be generated only Parasitic bunches have to be generated only during the injection of the booster or in the first phase of the energy ramping in the first phase of the energy ramping (before cleaning) (before cleaning)**

**No leakage during the final part of the energy No leakage during the final part of the energy ramping (after cleaning) and during the ramping (after cleaning) and during the storage ring injection storage ring injection**

#### **SPRING 8 Case SPRING 8 Case**

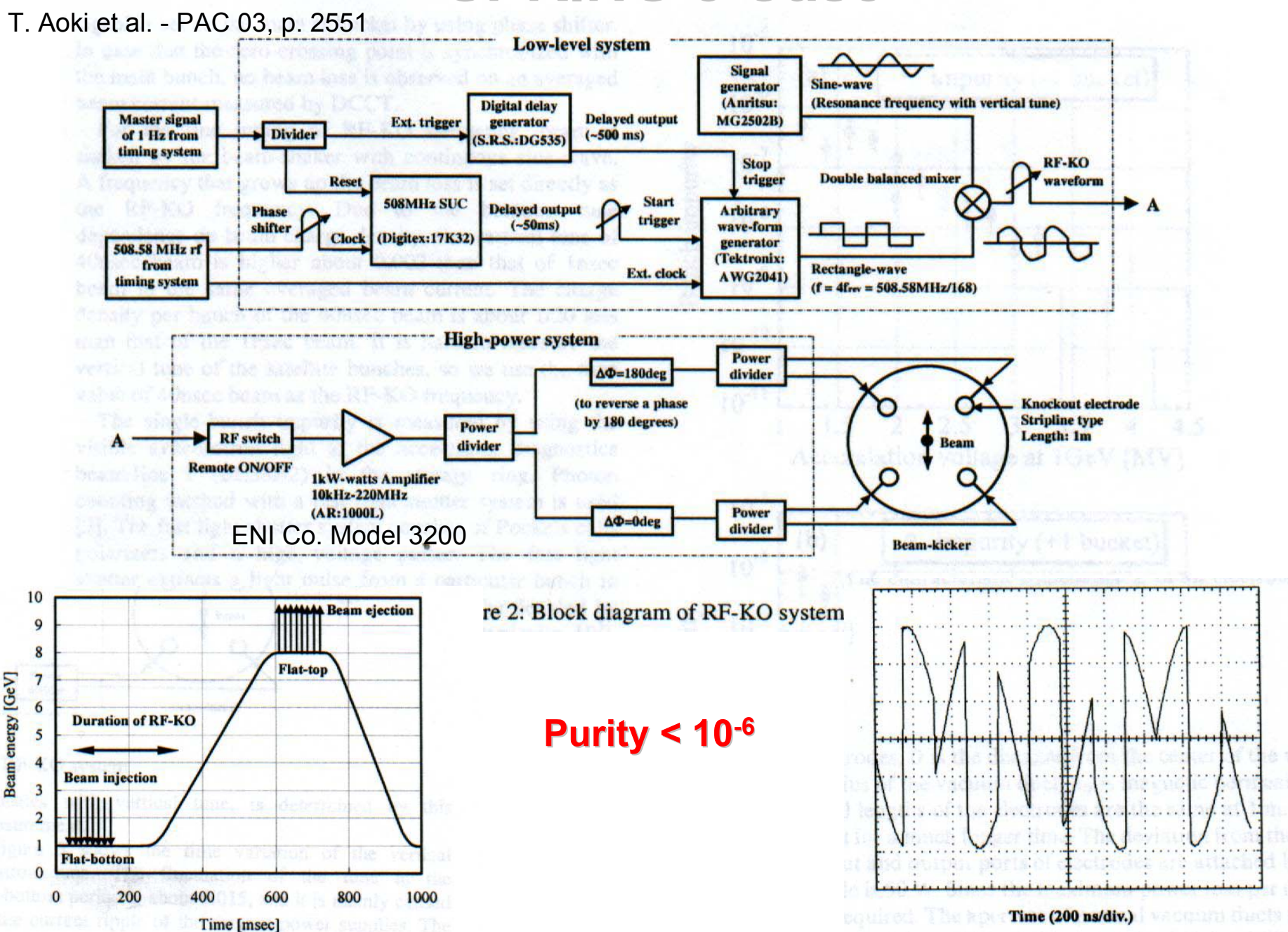

# **ESRF Case: Cleaning During Ramping ESRF Case: Cleaning During Ramping**

ESRF:f<sub>RF</sub> = 352.2 MHz f<sub>Cl</sub> =180.0 kHz 10 Hz Injec. Rate Injec. Energy = 200 MeV Extrac. Energy = 6 GeV

Ec = 300 MeV ~ 5ms after injection Chromaticity & Tune optimized at 300 MeV Continuous excitation

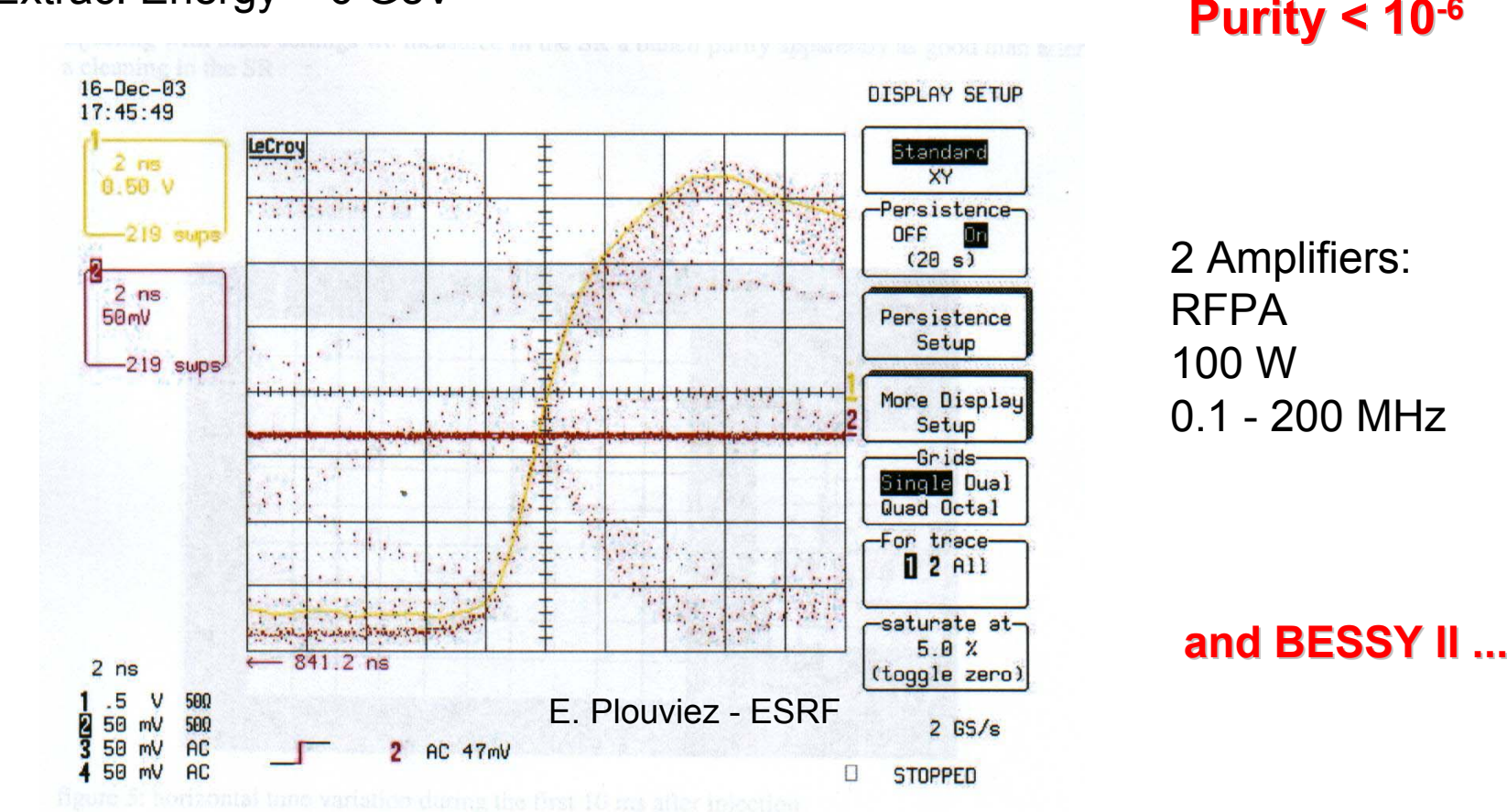

#### **Power Requirement Power Requirement**

H. Suzuki et al, NIM A 444 (2000) 515-533:  
\n
$$
\Delta z \approx \frac{1}{2} \frac{\Delta \theta \frac{\tau_d}{T_0} (\beta_K \beta_{MAX})^{1/2}}{\left[1 + \left(2\pi \frac{\tau_d}{T_0} \Delta v_z\right)^2\right]^{1/2}} \quad z = x, y
$$
\n
$$
\tau_d \gg T_0:
$$
\n
$$
\Delta z \sim \frac{\Delta \theta (\beta_K \beta_{MAX})^{1/2}}{4\pi \Delta v_z} \quad z = x, y
$$

$$
\Delta \theta_y = \frac{2e}{\gamma mc} B_x L
$$

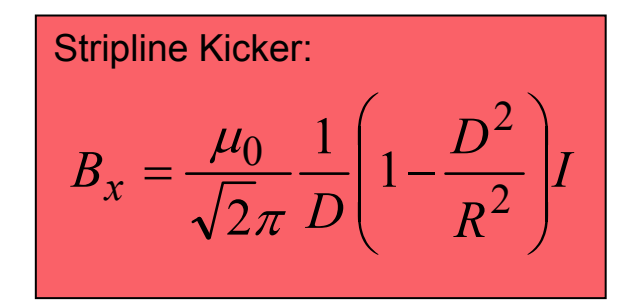

$$
P = Z I^2
$$

### **Stripline Stripline Kicker**

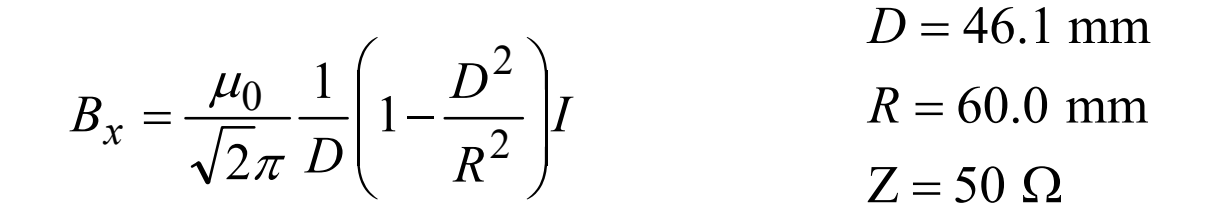

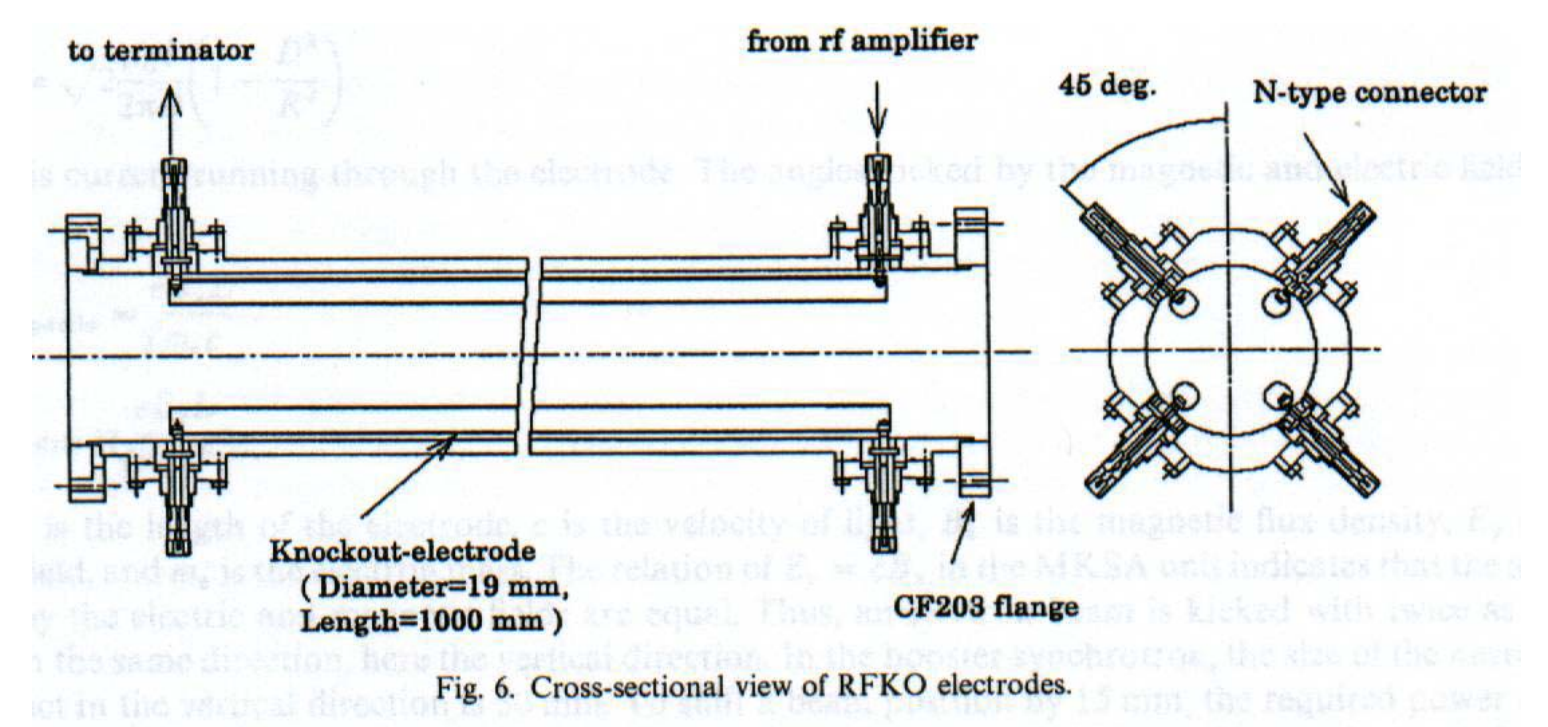

H. Suzuki - Spring 8

### **ALS Booster Case: ALS Booster Case: Amplifier Power Amplifier Power**

 $\beta_{MAX} = 11.6 / 11.6$  m (x/y)  $\chi'_{\rm z0} = -10.51$  /  $-4.810$  (x/y)  $\Delta z_{VC}$  = 30.0 / 22.0 mm (x/y) ~ 800 ms @ 300 MeV *Tτ*  $T_0 = 250.2$  ns  $v'_{z0} = -10.51$  / -

$$
\beta_{MAX} = \beta_K = 11.6 \text{ m}
$$
  
\n $\Delta y_{VC} = 22.0 \text{ mm}$   
\n $\frac{\Delta E}{E} \sim 1 \times 10^{-4}$  (2300 MeV  
\n $\tau_L \sim 400 \text{ ms}$  (2300 MeV)  
\n $v'_y = \pm 0.1 \implies \Delta v_y (\Delta p / p = 0.005) \sim 5 \times 10^{-4}$ 

$$
\Delta \theta_y \Big( \Delta \nu_y = 0.0005 \Big) \sim 12 \text{ grad}
$$
  
\n
$$
B_x L \sim 6 \times 10^{-6} \text{ Tm} \text{ (a)} 300 \text{ MeV}
$$
  
\n
$$
L = .55 \text{ m} \implies B_x \sim 1.1 \times 10^{-5} \text{ T}
$$
  
\n
$$
I \sim 4.3 \text{ A} \implies P = ZI^2 \sim 93 \text{ W}
$$

### **ALS Booster Case: ALS Booster Case: Amplifier Bandwidth Amplifier Bandwidth**

 $\tau_{Rise} \leq 1.6$  ns  $\Rightarrow$  *BW* ~ 200 MHz

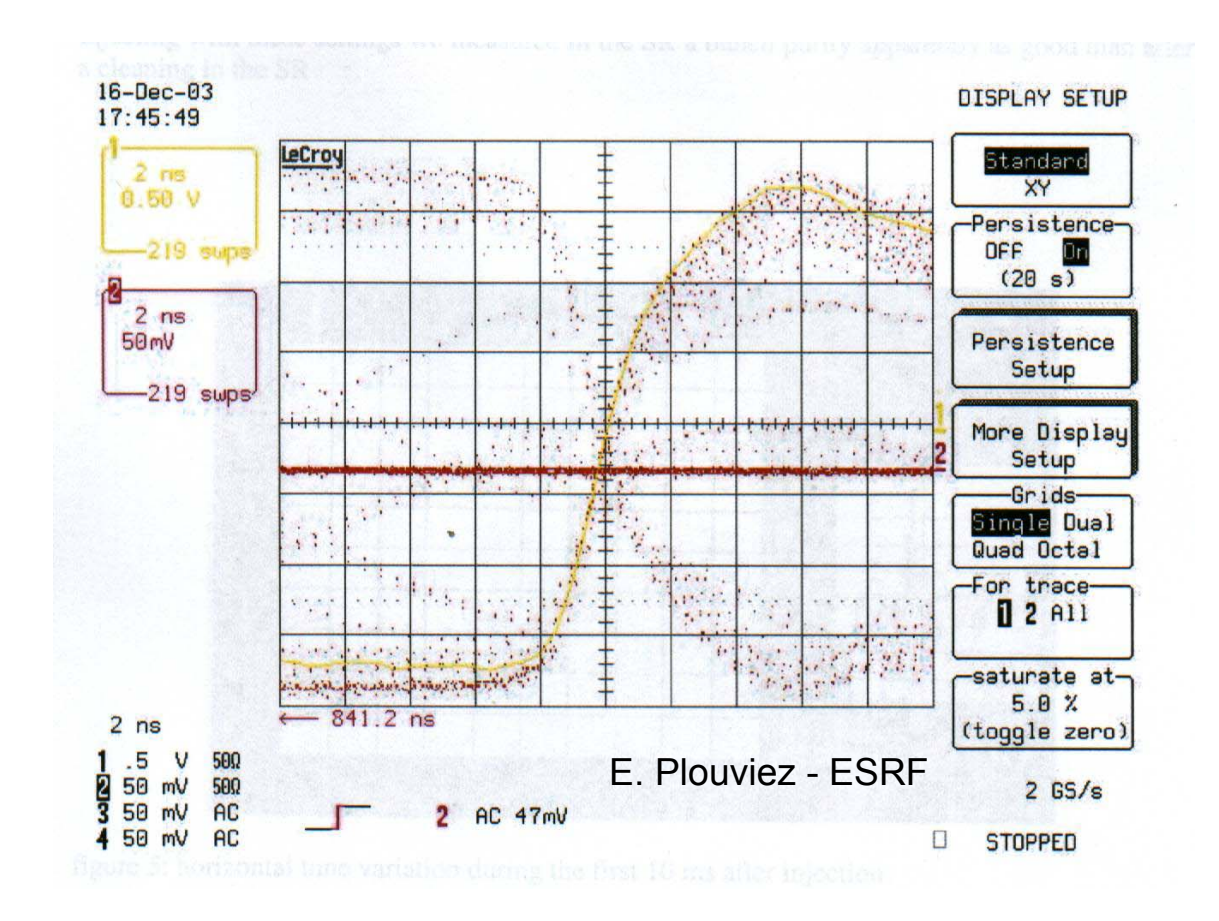

## **ALS Booster Case: ALS Booster Case: Synchrotron Frequency Excitation Frequency Excitation**

$$
f_0 = 3.997 \text{ MHz}
$$

$$
v_x = 6.264
$$

$$
v_y = 2.789
$$

$$
f_{\beta x} = \begin{cases} (n+0.264)f_0 & (n = 0, 1, 2, ....) \Rightarrow f_{\beta x} = 1.055 \text{ MHz} \\ ((n+1)-0.264)f_0 & (n = 0, 1, 2, ....) \Rightarrow f_{\beta y} = 0.843 \text{ MHz} \\ ((n+1)-0.789)f_0 & (n = 0, 1, 2, ....) \Rightarrow f_{\beta y} = 0.843 \text{ MHz} \end{cases}
$$

## **ALS Booster Case: ALS Booster Case: Zero crossing signal Zero crossing signal**

 $25$  bunches  $f_{ZC} = 25 f_0 \sim 100 \text{ MHz}$ 5 bunches  $f_{ZC} = 5f_0 \sim 20 \text{ MHz}$ 1 bunch  $f_{ZC} = f_0 \sim 4 \text{ MHz}$ ( ): *Square Wave equispaced bunches* T<sub>zc</sub> = 10 ns

#### **Arbitrary Function Generator bitrary Function Generator with BW > 500 MHz with BW > 500 MHz**

*Exa mple: Booster multibunch injection:* 4 *bunches from the linac*

$$
\frac{T_0 = 250 \text{ ns}}{0.000000000000000000000000000}
$$

## **Main Components & Requirements Main Components & Requirements**

- **200 W, 200 MHz BW class A Amplifier (TFB spare?) 200 W, 200 MHz BW class A Amplifier (TFB spare?)**
- **Stripline Stripline Kicker (TWE ?) Kicker (TWE ?)**
- **Tune pickup (TWE ?) Tune pickup (TWE ?)**
- **Photon Counting System for the storage ring Photon Counting System for the storage ring**
- Arbitrary Function Generator with BW > 500 MHz
- **Vertical Scraper ? Vertical Scraper ?**
- **Tune measurement system Tune measurement system**
- **Chromaticity correction (~ +/ Chromaticity correction (~ +/ 0.1)**
- **Possibility of storing beam in the booster. Possibility of storing beam in the booster. Characterization and tune of the system. Characterization and tune of the system.**
- **Possibility of testing the system in the Storage Ring**